## **Photoshop CC 2014 Download free License Key Full With Activation Code WIN & MAC 2023**

Installing Adobe Photoshop is relatively easy and can be done in a few simple steps. First, go to Adobe's website and select the version of Photoshop that you want to install. Once you have the download, open the file and follow the on-screen instructions. Once the installation is complete, you need to crack Adobe Photoshop. To do this, you need to download a crack for the version of Photoshop that you want to use. Once you have the crack, open the file and follow the instructions to apply the crack. After the crack is applied, you can start using Adobe Photoshop. Be sure to back up your files since cracking software can be risky. With these simple steps, you can install and crack Adobe Photoshop.

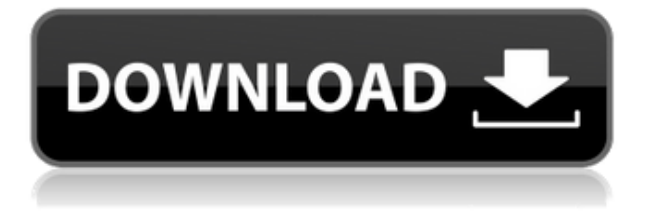

Adobe Camera Raw CS6 now has three new editing features: Graduated filters, adaptive curves, and Smart Mask. Gradients are easier to use now, and you can avoid stepping on them while cropping. Both photos and video can be used for **auto-enhancements,** and you can also capture offscreen images from video. You can use any frame from the video and add captions to it. We've been testing it since the beta release and so far, we've ran into several problems. The dynamic range is much lower than Elements (and we've found that a common complaint about Photoshop—both Elements and the new Photoshop is that it displays the same image with barely any adjustment room. The new Photoshop has noticeable banding when underexposed, which is nowhere near as easy to see as in Elements. If you already pay for Photoshop Elements with one-year Bulk Renewals (12 sites, \$9.99/month) or Monthly Renewals (12 sites, \$7.99/month) you can keep using Photoshop 2023, drop your renewal and upgrade to Elements 2023, and still keep using the version you've already paid for. If you want to avoid paying for Photoshop Elements in the future, however, you'll need to dump your renewal and buy Elements 2023 outright. The new App Store integration in Photoshop enables users to install the free, full-featured suite directly from the app store. And every time new versions of Photoshop or Lightroom comes out, it comes with access to all the photo editing they need in just one place. The latest version of *Photoshop 2017* also features dual image display, a new tonal adjustment lookup tool, camera-style tools, and a new Quick Selection tool. There's even responsive design support.

## **Download Photoshop CC 2014Cracked x32/64 2023**

Adobe Photoshop is the de facto standard for digital artists. Whether captured with a digital camera, scanned into the computer, or created from scratch in Photoshop, your artwork consists of tiny squares of color, which are picture elements called *pixels.* Photoshop is all about changing and adjusting the colors of those pixels—collectively, in groups, or one at a time—to make your artwork look precisely how you want it to look. (Photoshop, by the way, has no Good Taste or Quality Art button. It's up to you to decide what suits your artistic or personal vision and what meets your professional requirements.) Getting started with Photoshop is a little tricky. However, if you know a little bit about what you are doing, you will learn more quickly. http://www.photoshopessentials.com/how-to-photoshop-for-beginners/ has a lot of tips to help

you learn how to use Photoshop. Adobe Photoshop is the world's most popular, comprehensive professional imagemanipulation software. It is widely used to create and edit digital images, and is used by photographers, graphic designers, and other creative professionals. Adobe Photoshop is used by many students who want to learn the basics of image editing. It is also used by many graphic designers who want to create high-quality images. In the upper right-hand corner of the screen, you'll see the document you're working on. You have one document at a time, and you can switch between them by clicking on the file name and going to the next or previous file. If you're using a shared computer, or if you opened multiple Adobe Photoshop files, you'll have to go to the Adobe Photoshop menu and choose File→Open, to open a new document. 933d7f57e6

## **Download free Photoshop CC 2014Full Version Registration Code 64 Bits 2023**

Adobe helps sharpen your skills by delivering free content such as free downloads, videos, revision guides, community conversations, and online courses so that you can learn Photoshop the way you like and at your own pace, not just by following a tutorial. The company offers a huge number of online resources and training programmes designed specifically to make you a better designer by teaching and inspiring you. You can find the available courses and videos at the Adobe student portal. You can find more information and other resources at: **Adobe Photoshop.com** Adobe's updates for 2020 will focus on providing native flexibility, speed and performance, including a complete overhaul of filters and general usability. To read a detailed set of announced updates and new product details, check out Adobe's official blog: **New product preview: Photoshop 2020. Enjoy!** If you're looking for a few more resources to help you understand the benefits of using Photoshop, I shared a series of articles with my readers that shows how to use certain Adobe tools. You can check it out here: **How to Photoshop for Creative rethinking, product redesign, and game development (2)** Adobe Photoshop is a famous one-stop Photoshop solution for digital imaging. Aimed at creating and maintaining highresolution images, it has evolved with fantastic features and great photo editing puzzles. Adobe introduced its creative and professional version, published software such as Photoshop CC, Photoshop CS6 and Photoshop CS5 latest versions. These versions' features have become a valuable tool for businesses and individuals to develop and maintain high-quality photographs, graphics, images and other designs. If you are an expert in graphics, you must have the Adobe Photoshop latest version of your choice.

photoshop cs6 download and install how to download and install photoshop on pc how to download and install camera raw filter in photoshop cc photoshop cs6 camera raw filter download and install how to download and install photoshop cs6 full version for free 2020 how to download and install camera raw in photoshop cs6 how to download and install photoshop 7.0 in telugu how to download and install filters in photoshop 7.0 photoshop cc 2015 download adobe photoshop cs6 download adobe

Drop the digital camera right away, and start editing your images with the help of Adobe Photoshop. You can adjust the settings, like exposure, brightness, contrast, and white balance. To make your photographs more gorgeous, you can also use Photoshop's branding and creative tools such as filters, plus a variety of other applications to make it better. You can instantly blur a picture, or enhance the colors, lighting, and color depth. Photoshop has over 200 tools which help you and ease your job. You can quickly correct any picture while you edit and design. Adding more shine to your photos, it allows you to use the brands and logos as brushes from Photoshop's brush library. Other highlights include making your photos better after changing their perspective using tilt shift capabilities. If you love to change objects' y, then you can also do it. The new features within Photoshop are backed by revolutionary technology from deep within Adobe, to both enhance your creative process and add so much more power. You can be confident knowing that your editing tools are backed up in some way, shape, or form. Quick and Easy Photo Editing: Use Photoshop's new and improved editing tools consisting of the Pixelmator-inspired Paint, Crop and Clone Stamp, Photo Merge, and Levels tools to quickly and easily edit an image. Simplified Image Library: Using Adobe's new powerful library, you can efficiently import, organize, and manage your image files, to easily find the file you need and work with it. Import, organize, and organize your images any way you like!

The Color Label control is now available and can be used to add critical information to any layer. It provides descriptive information for any layer, and you can highlight and delete any group of layers without affecting the contents of other layers. Additionally, the content of any group of layers can be edited individually. Adobe Photoshop also includes a new Merge and Layer Mask feature that pierces any overlapping elements with an alpha channel. Instead of showing a transparent band, you'll see these partial layers in a visible way. Adobe Photoshop plugins, for those who integrate Adobe Photoshop into their existing workflows, are another impressive feature. These include 50 hugely popular plugins, bundled with Photoshop that will increase compatibility, performance and ease of use. Unfortunately, they have a relatively high price point so you might be better off taking advantage of new updates, free bug fixes and zip updates. Smart Sharpen is one of the most interesting new photo tools in Photoshop. Even though the software is available to purchase on its own, the upgrade into the new version of Photoshop typically comes bundled with Photoshop Filters, unless you upgrade on your own. If you don't wish to activate the upgrade, you can use Photoshop Elements instead. Photoshop Elements 8.1.2 is available to purchase on its own. Adobe Photoshop filters cannot be downloaded on their own, but come bundled with

Photoshop. These include cell-based Dreamweaver Color, and modify colors in the document. In addition, they come equipped with a suite of adjustment filters and effects to enhance contrast, brightness levels, shadow effects and more. Images can be compressed to give the original size and you also have the opportunity to pick from the best settings provided from Adobe's extensive library.

<https://jemi.so/7experMelgi/posts/KgiuS2QWJP8h93CjtkWt> <https://jemi.so/7experMelgi/posts/KarCJ1dPEuvOZyXP1VIC> <https://jemi.so/7experMelgi/posts/o3GJcXmBThMLKcHSMehw> <https://jemi.so/7experMelgi/posts/wX7SQ8UroxH2kEtZXVBy> <https://jemi.so/7experMelgi/posts/MORKEEHM4KkGOU5nScez> <https://jemi.so/7experMelgi/posts/MhkSOGUaSaymZ7q7T8j7> <https://jemi.so/7experMelgi/posts/HEOZoYFCTEf9dVsj2obP> <https://jemi.so/7experMelgi/posts/lLeUN85meNESS5UMJxZY> <https://jemi.so/7experMelgi/posts/vLKQiq0fAeIdoCiwRQY7>

The Adobe Photoshop CS6 is a professional grade photo editing software which was released by Adobe in November 2013. It has been redesigned from scratch in order to remain competitive and deliver; while continuing to provide all the fundamental capabilities that professionals need to create great images. Photoshop is a photo editing and graphic designing tool. This is a web-based photo editing and graphic designing application. Adobe Photoshop CS7 is Photoshop's latest version. It is cross-platform software with an all-new user interface that retains the familiar structure and workflows, but with a fresh new look and feel. Photoshop is an image editing and graphic designing tool. This is the successor to the popular Photoshop copy. Adobe Photoshop CS6 Production Premium features a web-based, design-focused and scriptable workspace, significantly simplifying the experience for content creators. Production Premium also introduces an-intuitive, modern user interface that puts the controls front and center and allows for the quick and efficient workflow that Photoshop is known for. Photoshop is a photo editing and graphic designing tool. Photoshop is the graphic design software and one of the most popular graphic designing tools in the world. Adobe Photoshop is a powerful software with an amazing collection of tools that can help in doing photo retouching, drawing, creating 3D models, along with other artistic and creative designs for businesses. It is a web-based photo editing and graphic designing application.

[http://bloodsugarhacker.com/diabetes-management/download-photoshop-cs5-p30download-exclusive](http://bloodsugarhacker.com/diabetes-management/download-photoshop-cs5-p30download-exclusive/) [/](http://bloodsugarhacker.com/diabetes-management/download-photoshop-cs5-p30download-exclusive/)

<https://drwellness.net/adobe-photoshop-express-download-free-keygen-mac-win-2022/> [https://www.club-devigo.fr/wp-content/uploads/Photoshop-2021-Version-2242-Download-free-Free-Li](https://www.club-devigo.fr/wp-content/uploads/Photoshop-2021-Version-2242-Download-free-Free-License-Key-Hacked-Windows-3264bit-upDate.pdf) [cense-Key-Hacked-Windows-3264bit-upDate.pdf](https://www.club-devigo.fr/wp-content/uploads/Photoshop-2021-Version-2242-Download-free-Free-License-Key-Hacked-Windows-3264bit-upDate.pdf) <https://xcars.co/imagenomic-portraiture-free-download-photoshop-cs5-best/> [https://sonidocool.com/wp-content/uploads/2022/12/Adobe-Photoshop-2020-version-21-Download-Ful](https://sonidocool.com/wp-content/uploads/2022/12/Adobe-Photoshop-2020-version-21-Download-Full-Product-Key-Activation-2023.pdf) [l-Product-Key-Activation-2023.pdf](https://sonidocool.com/wp-content/uploads/2022/12/Adobe-Photoshop-2020-version-21-Download-Full-Product-Key-Activation-2023.pdf) <https://virtudojo.com/wp-content/uploads/2022/12/fabrwen.pdf> [http://www.blisterpackpro.com/wp-content/uploads/2022/12/Photoshop-CS6-With-Activation-Code-Fu](http://www.blisterpackpro.com/wp-content/uploads/2022/12/Photoshop-CS6-With-Activation-Code-Full-Version-lAtest-versIon-2022.pdf)

[ll-Version-lAtest-versIon-2022.pdf](http://www.blisterpackpro.com/wp-content/uploads/2022/12/Photoshop-CS6-With-Activation-Code-Full-Version-lAtest-versIon-2022.pdf)

<http://parnianproteinpars.com/?p=9970>

<http://communitytea.org/wp-content/uploads/2022/12/rhyawian.pdf>

<https://startupsdb.com/wp-content/uploads/2022/12/Photoshop-Cs6-Mac-Download-TOP.pdf>

The new workspace system offers up a different way to browse or search for files and content. The interface is designed to be web-like and hosted through a workspace engine. The workspace can be saved as a web page through the File > Save Workspace as site option. Customizing the layout and functionality for your own workspaces is a breeze, and a great way for users to create their own designs to share online. Photoshop's layers panel has been revised to make it easier to find, organize and use your layers. The new interface is more like the Layers panel of many other design programs. This includes an additional lightbulb icon that lets you see the active layer at a glance and gives you the ability to adjust the layer's opacity. The Properties window has also been completely revised along with the Layers panel. The Colors and Channels panels have been removed, with the focusing on the new Properties window. With a symphony of controls that

makes editing your image much easier, this new window brings new guidance in using new features introduced in the update. Look for more new features updates on the blog! We'll also be sharing regular updates on how you can get the most out of the world's leading design and illustration software. Stay tuned to PhotoshopAdventures.com for more tutorials, freebies and more. More from our pals at graphic design tools are what you would expect of an action painter – you can use layers of paint to create a large-scale painting. But, in this case, it is large-scale action. You can paint anything from a coffee cup, to an entire room, to a cave. Everything is possible – and sculpting your painting is easier than you might expect. Adobe's action making software – called Action! – gives you the ability to start with a blank canvas, then add layers and blend modes to create an original piece.